## **WEIGH-TRONIX**

## **Piece Weight Look-Up (PWLU) Software Program for the PC-820**

**Installation & User's Manual**

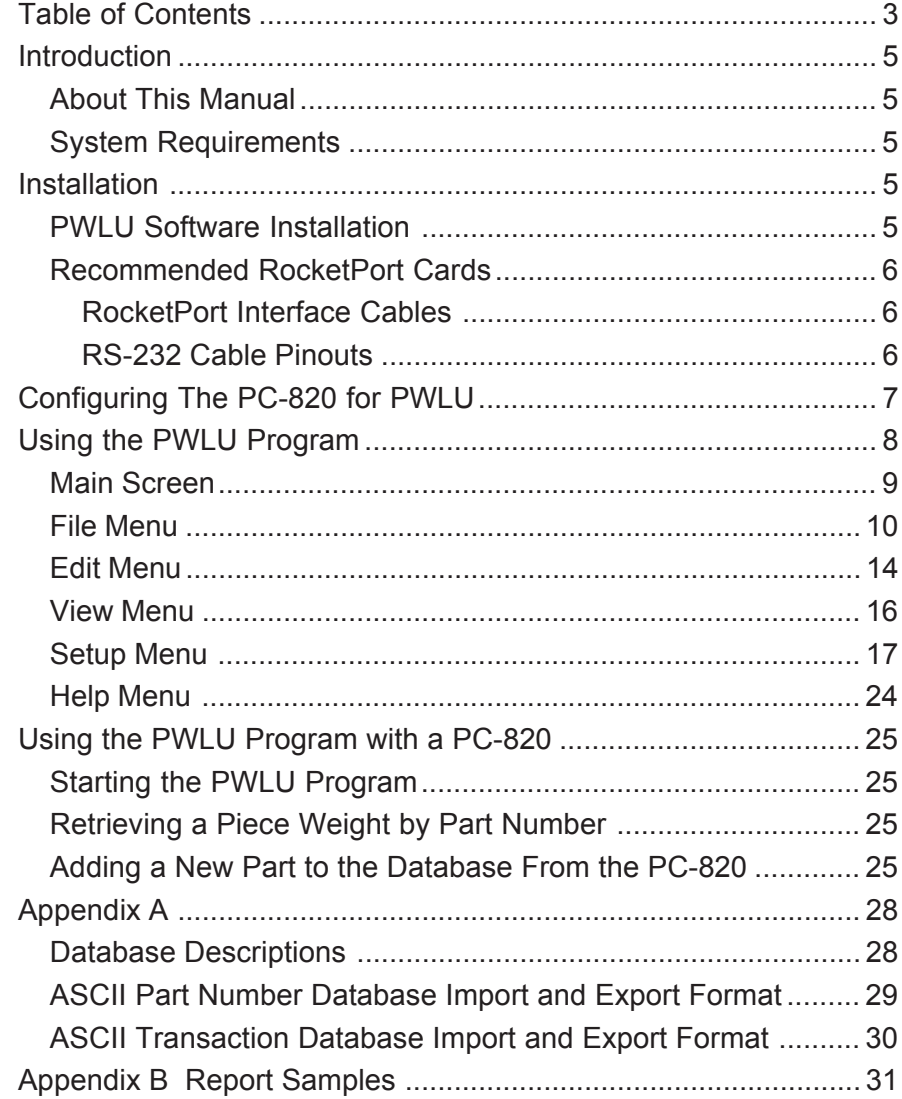

This is a "Table of Contents preview" for quality assurance

The full manual can be purchased from our store: https://the-checkout-tech.com/manuals/Weigh-Tronix/PC-820 PWLU Software user man

And our free Online Keysheet maker: https://the-checkout-tech.com/Cash-Register-Keysheet-Creator/

HTTPS://THE-CHECKOUT-TECH.COM